# **Windows Server - Services réseaux**

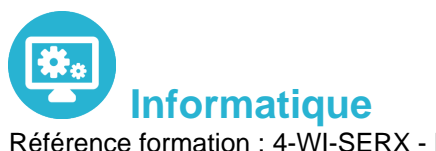

Référence formation : 4-WI-SERX - **Durée : 5 jours**

# **Objectifs**

Acquérir les compétences sur les fondamentaux des réseaux nécessaires pour déployer et supporter Windows Server dans les entreprises La formation couvre les fondamentaux IP, les technologies des accès distants et SDN (Software Defined Networking) Permet de préparer la Certification Microsoft Mise en réseau avec Windows Server Comprendre les composants de l'infrastructure réseau et les technologies tels que les câbles, les routeurs, les hubs et les switchs

### Pré-requis

Des connaissances de base sur le protocole TCP/IP, l'adressage et la résolution de noms sont requises Une expérience pratique des systèmes d'exploitation Windows 10 ou 11 est indispensable Être en mesure de planifier et mettre en œuvre un réseau IPv4

## Contenu pédagogique

### **Planification et mise en œuvre des réseaux IPv4**

- Planifier l'adressage IPv4
- Configurer un hôte IPv4
- Gérer et dépanner la connectivité réseau IPv4

### **Mise en œuvre de DHCP**

- Vue d'ensemble du rôle DHCP
- Déployer le rôle DHCP
- Gérer et dépanner DHCP

### **Mise en œuvre de IPv6**

- Vue d'ensemble de l'adressage IPv6
- Configurer un hôte IPv6
- Mettre en œuvre la coexistence IPv6 et IPv4
- Transition de IPv4 à IPv6

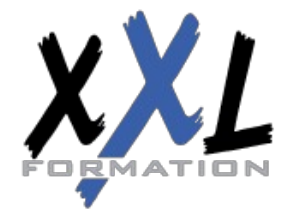

## **XXL Formation**

34 rue Raymond Aron 76130 Mont Saint Aignan **Tél :** 02 35 12 25 55 – **Fax :** 02 35 12 25 56 N° siret : 485 050 611 00014 – N° d'agrément : 23.76.03752.76

#### **Mise en œuvre de DNS**

- Mettre en œuvre les serveurs DNS
- Configurer les zones DNS
- Configurer la résolution de noms entre les zones DNS
- Configurer l'intégration DNS avec Active Directory (ADDS)
- Configurer les paramètres avancés de DNS

#### **Mise en œuvre et gestion de IPAM**

- Vue d'ensemble de IPAM
- Déployer IPAM
- Gérer les espaces d'adresses IP via IPAM

#### **Accès distant dans Windows Server**

- Vue d'ensemble de l'accès distant
- Mettre en œuvre Web Application Proxy

#### **Mise en œuvre de Direct Access**

- Vue d'ensemble de DirectAccess
- Mettre en oeuvre DirectAccess via l'assistant de démarrage

#### **Mise en œuvre des VPNs**

- Planifier les VPNs
- Mettre en œuvre les VPNs

#### **Mise en œuvre des réseaux pour les succursales**

- Fonctionnalités réseaux et besoins pour les succursales
- Mettre en œuvre DFS (Distributed File System) pour les succursales
- Mettre en œuvre BranchCache pour les succursales

#### **Configuration des fonctionnalités réseaux avancées**

- Vue d'ensemble des fonctionnalités réseaux Haute performance
- Configurer les fonctionnalités réseaux Hyper-V avancés

#### **Mise en œuvre du SDN**

- Vue d'ensemble du SDN
- Mettre en œuvre la virtualisation réseau

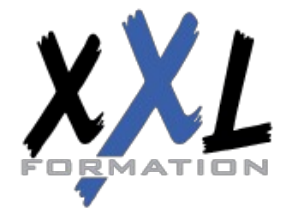

### **XXL Formation**

34 rue Raymond Aron 76130 Mont Saint Aignan **Tél :** 02 35 12 25 55 – **Fax :** 02 35 12 25 56 N° siret : 485 050 611 00014 – N° d'agrément : 23.76.03752.76 Mettre en œuvre le contrôleur de réseau

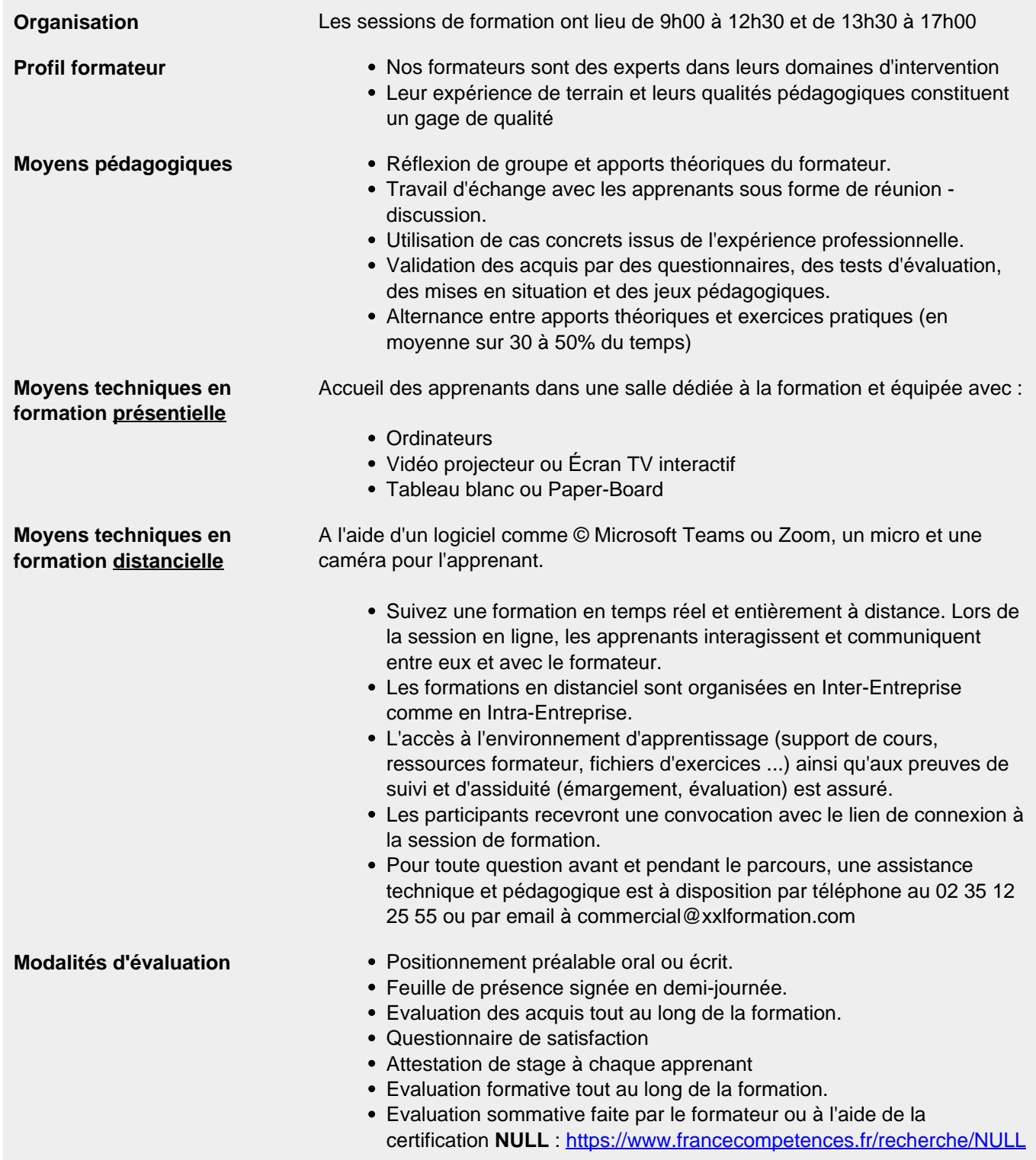

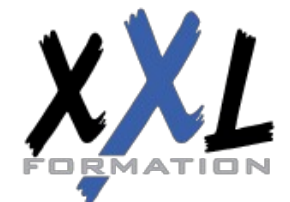

# **XXL Formation**

34 rue Raymond Aron 76130 Mont Saint Aignan **Tél :** 02 35 12 25 55 – **Fax :** 02 35 12 25 56 N° siret : 485 050 611 00014 – N° d'agrément : 23.76.03752.76

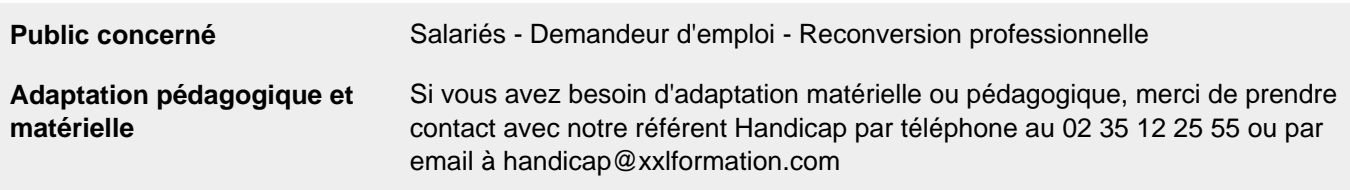

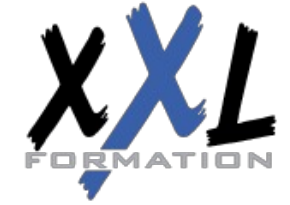

## **XXL Formation**

34 rue Raymond Aron 76130 Mont Saint Aignan **Tél :** 02 35 12 25 55 – **Fax :** 02 35 12 25 56 N° siret : 485 050 611 00014 – N° d'agrément : 23.76.03752.76

**Mise à jour : 27/11/2023 - Durée de validité : du 01/01/2024 au 31/12/2024 4 / 4**